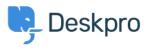

Deskpro Legacy > List of tickets that haven't had an agent reply in over 24 < قاعدة المعلومات hours

## List of tickets that haven't had an agent reply in over 24 hours

Deskpro Legacy - (۱) تعليقات - Christine Loh - 2023-09-08

Creating a list of tickets that have not had an agent reply in over 24 hours is a good .tracking tool

:To generate this list, a report can be created using the DPQL format below

SELECT tickets.id, tickets.subject, tickets.agent, tickets.status

FROM tickets

WHERE tickets.date\_last\_agent\_reply < (NOW() - INTERVAL 24 HOUR) AND tickets.status = "awaiting\_agent

## :The resulting table should look like this

| List of tickets that<br>Display Table | at have not had an agent reply in over 24 hours $\times$ + |   |                     | 🥴 Edit S       | at Delete |
|---------------------------------------|------------------------------------------------------------|---|---------------------|----------------|-----------|
| Download as C                         | 54                                                         |   |                     |                |           |
| ID                                    | \$ Subject                                                 | 4 | Agent               | \$ Status      | \$        |
| <u>55</u>                             | Ab ullam laborum odit.                                     |   | Everardo Vandervort | awaiting_agent |           |
| 52                                    | Aut labore repellat voluptas impedit.                      |   | Gonzalo Wisozk      | awaiting_agent |           |
| <u>60</u>                             | Et ipsum et.                                               |   | Corporate Content   | awaiting_agent |           |
| 62                                    | Ad tempora qui corrupti necessitatibus.                    |   | Miracle Kuvalis     | awaiting_agent |           |
| 63                                    | Placeat commodi vel.                                       |   | Miracle Kuvalis     | awaiting_agent |           |
| 66                                    | Vitae officia et omnis.                                    |   | Enola Waters        | awaiting_agent |           |
| 68                                    | Nihil consectetur praesentium dolorem et provident.        |   | Mellie Maggio       | awaiting_agent |           |
| 62                                    | Placeat dolor est fugiat explicabo.                        |   | Miracle Kuvalis     | awaiting_agent |           |
| ZQ                                    | Repellat et suscipit qui.                                  |   | Corporate Content   | awaiting_agent |           |
| 74                                    | Voluptatem consequatur perferendis.                        |   | John Doe            | awaiting_agent |           |